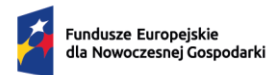

Dofinansowane przez Unię Europejską

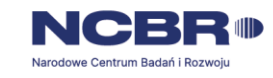

## **Regulamin wyboru projektów**

**Instytucja** 

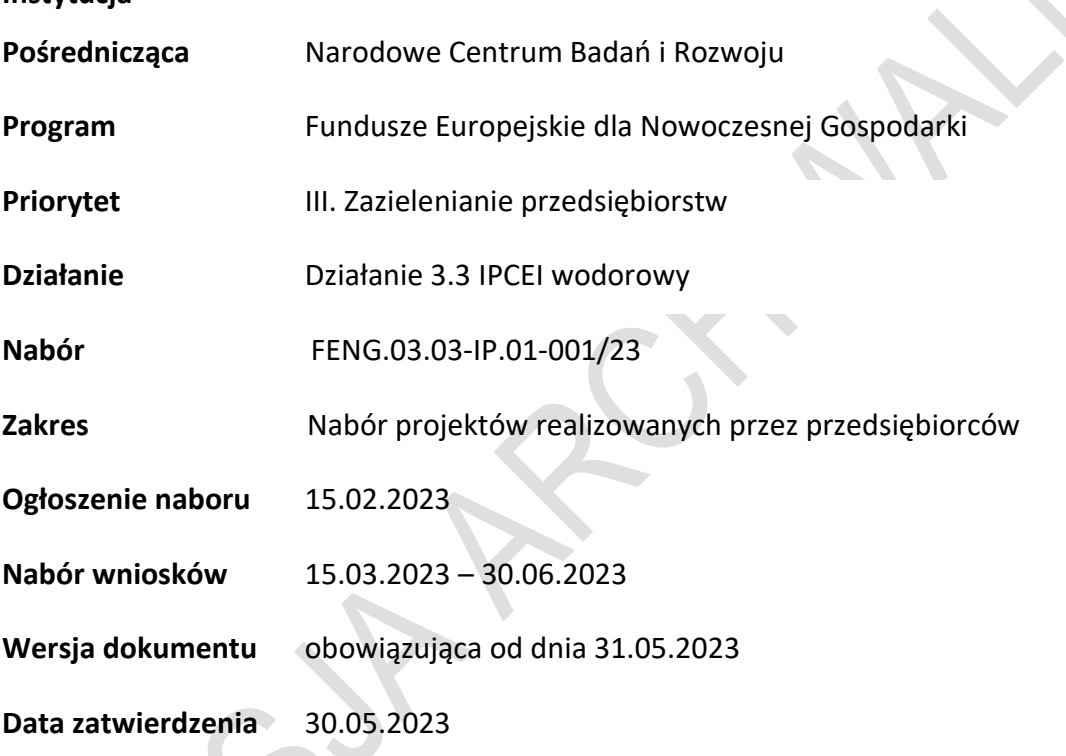

Regulamin wyboru projektów (dalej RWP) przedstawia zasady aplikowania oraz reguły wyboru projektów do dofinansowania, realizowanych przez przedsiębiorstwa. Dokument ten opracowaliśmy na podstawie obowiązujących przepisów prawa krajowego i unijnego. Jakiekolwiek rozbieżności pomiędzy tym dokumentem a przepisami prawa należy rozstrzygać na rzecz przepisów prawa. Niektóre pojęcia w tekście wyróżniliśmy podkreśleniem - w załączniku przygotowaliśmy Słowniczek z definicjami pojęć. W części "Podstawa prawna" wskazaliśmy akty prawne, które przywołujemy w tekście za pomocą skróconych nazw i wyróżniamy podkreśleniem.

# Spis treści

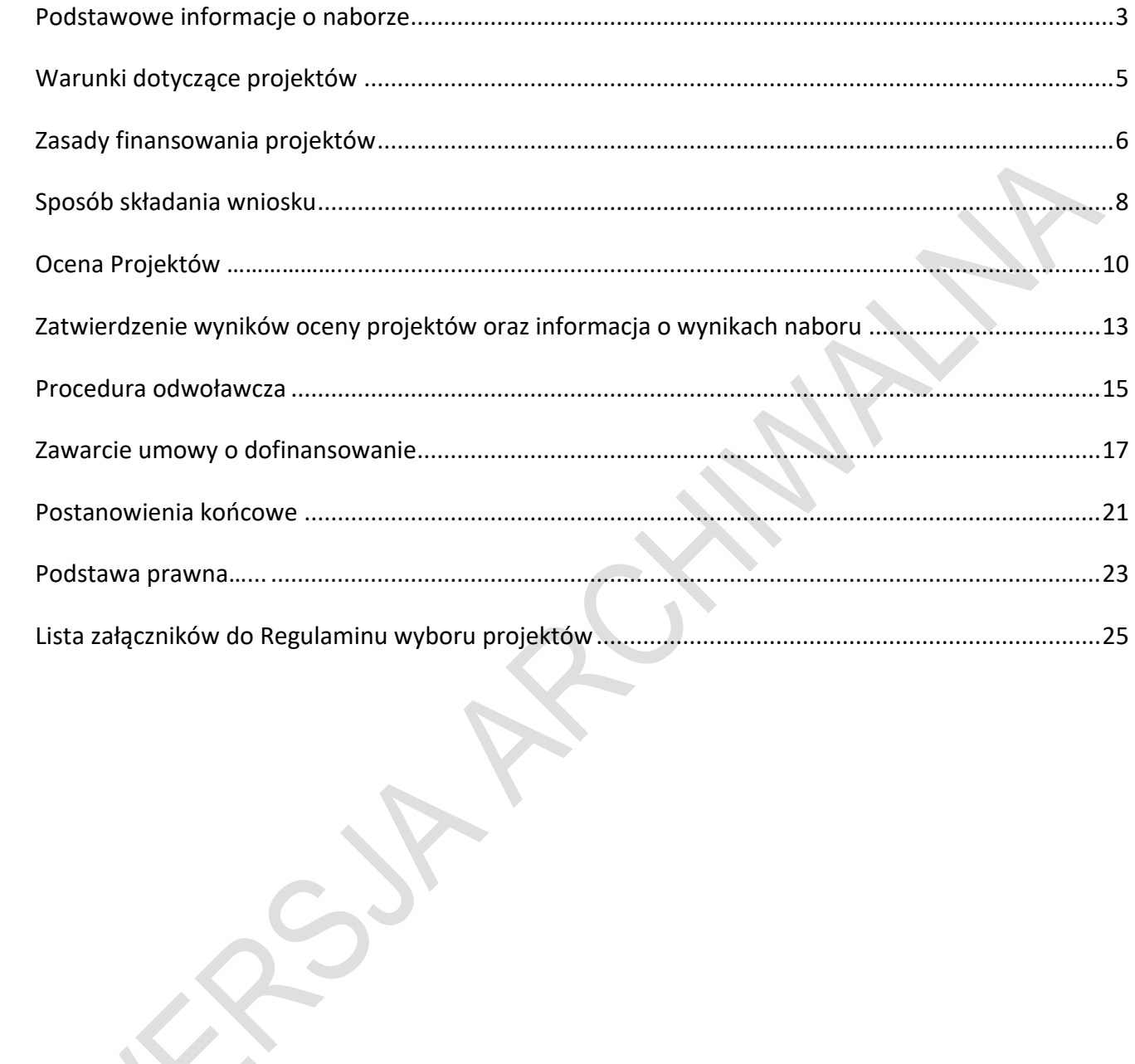

### <span id="page-2-0"></span>**§ 1. Podstawowe informacje o naborze**

- **1.** Instytucja Pośrednicząca organizuje nabór wniosków w ramach działania 3.3 IPCEI wodorowy, aby wybrać do dofinansowania projekty, które najbardziej przyczynią się do osiągnięcia celów FENG oraz celu Priorytetu 3, którym jest rozwój inteligentnych systemów i sieci energetycznych oraz systemów magazynowania energii poza transeuropejską siecią energetyczną.
- 2. Wybór projektów do dofinansowania następuje w sposób konkurencyjny, o którym mowa w art. 44 ust. 1 ustawy wdrożeniowej.
- **3.** IP prowadzi nabór wniosków o dofinansowanie projektów IPCEI. Są to projekty stanowiące przedmiot wspólnego europejskiego zainteresowania, o których mowa w art. 107 ust. 3 lit. b Traktatu o Funkcjonowaniu Unii Europejskiej, dla których Komisja Europejska wydała pozytywną decyzję dopuszczającą udzielenie pomocy. O dofinansowanie Projektów w ramach naboru mogą ubiegać się przedsiębiorstwa.
- 4. Wnioskodawcy składają wnioski wyłącznie za pośrednictwem LSI [https://lsi2.ncbr.gov.pl/logo](https://lsi2.ncbr.gov.pl/logowanie)[wanie.](https://lsi2.ncbr.gov.pl/logowanie)

Nabór wniosków trwa **od 15.03.2023 r. do 30.06.2023 r. (w ostatnim dniu naboru do godz. 16.00.)**

- **5.** Termin składania wniosków może:
	- a) zostać skrócony z zastrzeżeniem, że nabór trwa co najmniej 10 dni i może się skończyć nie wcześniej niż po 40 dniach od dnia upublicznienia ogłoszenia o naborze; o skróceniu terminu naboru wniosków IP poinformuje zgodnie z § 10, nie później niż na 7 dni kalendarzowych przed planowanym terminem zakończenia naboru;
	- b) zostać wydłużony.

Zmiana terminu naboru każdorazowo wiąże się ze zmianą RWP zgodnie z § 10. W takim przypadku IP zmienia termin składania wniosków w RWP oraz uwzględnia zmianę w ogłoszeniu o naborze.

- **6.** Do okoliczności, które mogą wpływać na datę zakończenia naboru, należą:
	- a) zwiększenie kwoty przewidzianej na dofinansowanie projektów w ramach naboru,
	- b) długotrwałe techniczne problemy uniemożliwiające składanie wniosków.
- 7. IP oceni wszystkie projekty złożone w naborze w terminie 60 dni od zakończenia naboru.
- 8. Środki przeznaczone na dofinansowanie projektów w naborze to 741 mln zł (słownie: siedemset czterdzieści jeden milionów złotych).
- **9.** IP może zwiększyć kwotę przeznaczoną na dofinansowanie projektów w naborze. W przypadku podjęcia decyzji o zwiększeniu kwoty przeznaczonej na dofinansowanie projektów w naborze, zostanie ona zwiększona przy zastosowaniu zasady równego traktowania wnioskodawców.

**4**

## <span id="page-4-0"></span>**§ 2. Warunki dotyczące projektów**

- 1. IP udziela dofinansowania na warunkach określonych w decyzji KE, na podstawie rozporządzenia ws. udzielania pomocy finansowej przez NCBR w ramach FENG.
- 2. Projekt musi wpisywać się w zakres tematyczny IPCEI w ramach działania 3.3 FENG oraz zakres "IPCEI Hy2Tech – łańcuch wartości technologii wodorowych".
- **3.** Projekt może być realizowany do 31 grudnia 2029 r.
- 4. Projekt obejmuje dwa etapy: działalność B+R+I (działalność badawcza, rozwojowa i innowacyjna) oraz pierwsze zastosowanie w przemyśle.

### <span id="page-5-0"></span>**§ 3. Zasady finansowania projektów**

- 1. Dofinansowanie udzielone przedsiębiorstwu na realizację projektu stanowi pomoc na rzecz IPCEI.
- **2.** Katalog kosztów kwalifikowalnych, zasady ich klasyfikacji oraz kwestie dotyczące pomocy na rzecz IPCEI w ramach kosztów kwalifikowalnych określa dokument "Rodzaje kosztów kwalifikowalnych dla projektów IPCEI FENG" stanowiący załącznik nr 1 do RWP. IP może go aktualizować, na zasadach określonych w § 10 RWP.
- **3.** Wnioskodawca ma obowiązek realizacji projektu (w tym nabywania towarów i usług) zgodnie z warunkami określonymi w umowie o dofinansowanie. Wzór umowy o dofinansowanie stanowi załącznik nr 3 do RWP.
- 4. Wysokość udzielonej pomocy dla projektów wybranych w naborze nie może przekroczyć dopuszczalnej wartości pomocy określonej w decyzji Komisji Europejskiej, obliczonej w PLN na dzień zawarcia umowy o dofinansowanie. Maksymalna kwota dofinansowania dla przedsiębiorstwa na jeden projekt jest obliczona według kursu średniego walut obcych – ogłaszanego przez Narodowy Bank Polski – obowiązującego w dniu udzielenia pomocy, zgodnie z art. 11 ustawy z dnia 30 kwietnia 2004 r. o postępowaniu ws. dotyczących pomocy publicznej.
- **5.** W ramach naboru, zgodnie z postanowieniami Wytycznych dotyczących realizacji zasad równościowych w ramach funduszy unijnych na lata 2021-2027, nie będzie stosowany mechanizm racjonalnych usprawnień (MRU).

## **§ 4. Zasady komunikacji pomiędzy IP a wnioskodawcą**

- **1.** Złożenie Wniosku oznacza, że wnioskodawca akceptuje zasady określone w RWP oraz jest świadomy skutków niezachowania wskazanej w regulaminie formy komunikacji.
- 2. Jeśli RWP nie wskazuje inaczej, komunikacja pomiędzy IP a wnioskodawcą odbywa się w formie elektronicznej za pośrednictwem LSI oraz adresów poczty elektronicznej wskazanych przez wnioskodawcę, o których mowa w ust. 4. Gdy z powodów technicznych komunikacja w formie elektronicznej nie jest możliwa, IP wskaże w komunikacie na stronie naboru inny sposób komunikacji z wnioskodawcą.
- **3.** Informacja o zatwierdzonym wyniku oceny Projektu doręczana jest w formie pisemnej albo elektronicznej za pośrednictwem skrzynki e-PUAP<sup>1</sup>.
- **4.** Wnioskodawca ma obowiązek:
	- 1) wskazać adres poczty elektronicznej:
		- a) właściciela konta LSI oraz
		- b) we wniosku w sekcji "Informacje o wnioskodawcy", "Adres korespondencyjny", "Osoba do kontaktu"

zapewniający skuteczną komunikację z IP,

- 2) poinformować o zmianie za pośrednictwem adresu: [generator@ncbr.gov.pl.](mailto:generator@ncbr.gov.pl) Do czasu poinformowania o zmianie adresów poczty elektronicznej, korespondencję wysłaną na dotychczasowe adresy poczty elektronicznej uważa się za skutecznie doręczoną,
- 3) na bieżąco monitorować wniosek w LSI.
- **5.** Pytania o warunki naboru można kierować:
	- 1) za pośrednictwem formularza kontaktowego dostępnego na stronie naboru,
	- 2) na adres poczty elektronicznej: [info@ncbr.gov.pl](mailto:info@ncbr.gov.pl) oraz
	- 3) telefonicznie pod numerami +48 22 39 07 170; +48 22 39 07 191.

IP zamieści najczęściej zadawane pytania i odpowiedzi w formie FAQ na stronie naboru.

<sup>&</sup>lt;sup>1</sup> Informacja o zatwierdzonym wyniku oceny <u>projektu</u> będzie doręczana za pośrednictwem e-PUAP jeżeli <u>wnioskodawca</u> wskaże we wniosku o dofinansowanie adres skrzynki e-PUAP.

#### <span id="page-7-0"></span>**§. 5 Sposób składania wniosku**

- 1. Wnioskodawca składa wniosek wyłącznie w LSI: [https://lsi2.ncbr.gov.pl/logowanie,](https://lsi2.ncbr.gov.pl/logowanie) w terminie, o którym mowa w § 1 ust. 4.
- **2.** Wniosek o dofinansowanie powinien zostać sporządzony w języku polskim zgodnie z art. 5 ustawy z dnia 7 października 1999 r. o języku polskim (Dz. U. z 2021 r. poz. 672), z wyjątkiem użycia obcojęzycznych nazw własnych lub pojedynczych wyrażeń w języku obcym. Dokumenty sporządzone w języku obcym powinny zostać przetłumaczone na język polski przez tłumacza przysięgłego.

Wyjątkami od wskazanej zasady jest wniosek IPCEI złożony do KE, który uzyskał pozytywną decyzję KE, jak również decyzja KE.

- **3.** Wnioskodawca ma obowiązek wypełnić wniosek zgodnie z Instrukcją wypełniania wniosku udostępnioną na stronie naboru.
- **4.** Po złożeniu wniosku wnioskodawca otrzyma potwierdzenie jego złożenia z nadanym numerem i datą, wygenerowane przez LSI. Po otrzymaniu potwierdzenia, wnioskodawca nie będzie mógł wprowadzić żadnych zmian we wniosku. Wyjątkiem są sytuacje opisane w § 6 Ocena projektów.
- **5.** Za datę i czas złożenia wniosku w naborze uznawana jest data i czas wskazana w potwierdzeniu złożenia wniosku, o którym mowa w ust. 4.
- **6.** Załączniki są składane za pośrednictwem LSI.

**8**

- **7.** Wnioskodawca może wycofać wniosek do momentu zawarcia umowy o dofinansowanie. W takim przypadku wnioskodawca wycofuje wniosek w LSI oraz załącza w LSI skan pisma o wycofaniu wniosku podpisanego zgodnie z zasadami reprezentacji wnioskodawcy. Status wniosku na "wycofany" zmienia się po potwierdzeniu wycofania przez IP.
- 8. W przypadku stwierdzenia błędów związanych z funkcjonowaniem LSI, wnioskodawca w czasie trwania naboru oraz najpóźniej w terminie 24 godzin od zakończenia naboru może dokonać zgłoszenia błędów za pomocą skrzynki [generator@ncbr.gov.pl.](mailto:generator@ncbr.gov.pl)
- **9.** IP kieruje całość korespondencji dotyczącej przyjętego zgłoszenia błędu, w tym wynik rozpatrzenia zgłoszenia błędu na adres poczty elektronicznej wskazany przez wnioskodawcę w zgłoszeniu błędu.
- 10. IP może pozytywnie rozpatrzyć zgłoszenie błędu przez wnioskodawcę jedynie, gdy jest on związany z wadliwym funkcjonowaniem LSI i leży po stronie IP, nie zaś po stronie wnioskodawcy.
- **11.** Jeśli wystąpią długotrwałe problemy techniczne uniemożliwiające składanie wniosków za pomocą LSI, wnioskodawca stosuje się do komunikatów na stronie naboru.
- **12.** IP zastrzega sobie możliwość wprowadzenia przerw w funkcjonowaniu LSI niezbędnych do wykonania czynności konserwacyjnych/serwisowych związanych z prawidłowym jego funkcjonowaniem. W takim przypadku na stronie naboru każdorazowo będzie publikowana informacja o sposobie komunikowania oraz trybie obsługi zgłoszeń.

### <span id="page-9-0"></span>**§ 6. Ocena Projektów**

- 1. Ocena projektów prowadzona jest w zakresie spełnienia kryteriów wyboru projektów, stanowiących załącznik nr 2 do RWP. Ocena jest jednoetapowa. Ocena dokonywana jest przez ekspertów, którzy wchodzą w skład Komisji oceny projektów (dalej: KOP). Ocena dokonywana jest na podstawie informacji zawartych we wniosku oraz informacji lub dokumentów, o których mowa w ust. 2 i ust. 12 (jeśli wnioskodawca był wezwany do ich złożenia), a także informacji udzielanych przez wnioskodawcę podczas posiedzenia Panelu KOP.
- **2.** Wnioskodawca może zostać wezwany przez IP do uzupełnienia lub poprawienia wniosku. Wezwanie do uzupełnienia lub poprawienia wniosku zawiera wstępną opinię w zakresie kryteriów wymagających uzupełnienia lub poprawy.
- **3.** Wnioskodawca po otrzymaniu wezwania, o którym mowa w ust. 2 ma 14 dni kalendarzowych na wprowadzenie uzupełnień lub poprawienie wniosku w LSI w zakresie określonym w wezwaniu. Termin ten jest liczony od dnia następującego po dniu wysłania wezwania. Jeżeli Wnioskodawca nie zgadza się z którąkolwiek z uwag wskazanych w wezwaniu może odnieść się do niej podczas przekazywania skorygowanego Wniosku do IP.
- **4.** Po upływie terminu na uzupełnienie lub poprawienie wniosku zostaje on przekazany Ekspertom w LSI. Jeśli wnioskodawca uzupełni lub poprawi wniosek w wyznaczonym terminie, lecz niezgodnie z zakresem wezwania, ocenie podlegać będzie wersja wniosku uwzględniająca dokonane uzupełnienia lub poprawę pomimo, że są niezgodne z zakresem wezwania. Jeżeli wnioskodawca nie dokona w wyznaczonym terminie uzupełnienia lub poprawienia wniosku, ocenie podlegać będzie wersja wniosku, która została pierwotnie skierowana do oceny.
- **5.** W przypadku stwierdzenia we wniosku oczywistych omyłek IP może je poprawić bez konieczności wzywania wnioskodawcy do ich poprawienia (w takim przypadku IP poprawia omyłkę z urzędu i zawiadamia o tym przesyłając informację na adres poczty elektronicznej wnioskodawcy) albo wezwać wnioskodawcę do ich poprawienia w trybie, o którym mowa w ust.2.
- 6. IP informuje wnioskodawcę i Ekspertów o wyznaczonym terminie Panelu za pośrednictwem poczty elektronicznej, na co najmniej 5 dni kalendarzowych przed planowanym posiedzeniem, z zastrzeżeniem ust. 4. W Panelu biorą udział:
	- 1) ze strony IP Eksperci (co najmniej 3) oraz Przewodniczący panelu i Sekretarz panelu,
- 2) ze strony wnioskodawcy maksymalnie 4 przedstawicieli wnioskodawcy, którzy powinni mieć pełną wiedzę o ocenianym projekcie i przynajmniej jeden z nich ma upoważnienie do reprezentacji wnioskodawcy.
- 7. Jeśli wnioskodawca nie weźmie udziału w Panelu w wyznaczonym terminie, Panel odbędzie się bez udziału wnioskodawcy. IP może zmienić wyznaczony termin Panelu w przypadku zdarzeń losowych niezależnych od wnioskodawcy lub IP, które uniemożliwiają wnioskodawcy lub członkom Panelu KOP wzięcie udziału w Panelu w wyznaczonym terminie, z zastrzeżeniem, że kolejny wyznaczony termin Panelu nie może wpłynąć na datę zatwierdzenia wyników oceny projektów, o której mowa w §7 ust. 2.
- **8.** Panel odbywa się w formie wideokonferencji i dzieli się na dwie części:
	- 1) omówienie projektu przez Panel KOP,
	- 2) dyskusja Panelu KOP z przedstawicielami wnioskodawcy nt. Projektu.

Przebieg Panelu z udziałem przedstawicieli wnioskodawcy jest rejestrowany przez IP. Obowiązuje zakaz nagrywania przebiegu posiedzenia Panelu przez innych uczestników niż IP. Nagranie może zostać udostępnione wnioskodawcy na zasadach określonych w § 7 ust. 9.

- **9.** Czas Panelu powinien wynosić około 1 godziny.
- **10.** Ocena poszczególnych kryteriów dokonywana jest przez wszystkich Ekspertów. Podczas podejmowania decyzji o ocenie kryterium Eksperci powinni dążyć do konsensusu, jeżeli uzyskanie konsensusu nie jest możliwe, głos decydujący ma **Ekspert wyznaczony przez IP** jako Ekspert Wiodący.
- 11. Jeżeli po Panelu, Panel KOP uzna, że projekt może uzyskać ocenę pozytywną, jednak niezbędna jest poprawa wniosku m.in. w zakresie:
	- 1) przeniesienia części wydatków kwalifikowalnych (do 20%) do wydatków niekwalifikowalnych,
	- 2) wskaźników,
	- 3) porządkowych zmian we wniosku,
	- 4) innych zmian uzgodnionych na Panelu w zakresie dopuszczonym w kryteriach wyboru projektów,

wnioskodawca może zostać wezwany przez IP do uzupełnienia lub poprawienia wniosku we wskazanym w wezwaniu zakresie.

- 12. Wnioskodawca po otrzymaniu od IP wezwania, o którym mowa w ust. 11 ma 3 dni kalendarzowe na poprawę wniosku w LSI w zakresie określonym w wezwaniu. Termin ten jest liczony od dnia następującego po dniu wysłania wezwania.
- 13. Ocena projektu po Panelu dokonywana jest na podstawie:
	- 1) ostatecznej wersji wniosku,
	- 2) wyjaśnień udzielonych przez przedstawicieli wnioskodawcy podczas Panelu.
- 14. W zakresie oceny kryteriów Eksperci mogą ocenić je negatywnie lub pozytywnie.
- 15. W wyniku oceny projekt może zostać:
	- 1) wybrany do dofinansowania gdy spełnił on wszystkie kryteria albo
	- 2) niewybrany do dofinansowania gdy nie spełnił on któregokolwiek z kryteriów lub kwota przeznaczona na dofinansowanie projektów w danym naborze została wyczerpana.

## <span id="page-12-0"></span>**§ 7. Zatwierdzenie wyników oceny projektów oraz informacja o wynikach naboru**

- **1.** Projekt może zostać wybrany do dofinansowania, jeśli w każdym z kryteriów otrzyma ocenę "TAK".
- 2. Przewidywany termin zatwierdzenia wyników oceny projektów przez IP wynosi do 75 dni od zakończenia naboru.
- **3.** W uzasadnionych przypadkach termin przewidziany na ocenę może zostać przedłużony, o czym IP poinformuje na stronie naboru oraz na portalu.
- **4.** IP upublicznia, w terminie 7 dni od zatwierdzenia wyników oceny przez IP, na stronie naboru oraz na portalu wyniki naboru w formie Informacji o projektach wybranych do dofinansowania oraz o projektach, które otrzymały ocenę negatywną, zgodnie z art. 57 ust. 1 ustawy wdrożeniowej. W przypadku projektów wybranych do dofinansowania w Informacji IP podaje również wysokość przyznanej kwoty dofinansowania wynikającą z wyboru projektu do dofinansowania.
- **5.** IP niezwłocznie po zatwierdzeniu wyników oceny informuje wnioskodawcę o zatwierdzonym wyniku oceny jego projektu. W tym celu IP wysyła do wnioskodawcy informację o zatwierdzonym wyniku oceny w formie pisemnej albo<sup>2</sup> elektronicznej za pośrednictwem skrzynki e-PUAP.
- **6.** Po wybraniu Projektu do dofinansowania (pozytywna ocena), IP informuje wnioskodawcę:
	- 1) że wniosek spełnił kryteria wyboru projektów;
	- 2) jakie dokumenty są niezbędne do zawarcia umowy o dofinansowanie oraz w jaki sposób powinien dostarczyć do IP.
- **7.** Jeśli IP nie wybrała projektu do dofinansowania (negatywna ocena), informuje wnioskodawcę o wyniku oceny wraz z uzasadnieniem oraz pouczeniem o możliwości wniesienia protestu, zgodnie z art. 64 ustawy wdrożeniowej. Negatywna ocena obejmuje również przypadek, w którym projekt nie może być wybrany do dofinansowania z uwagi na wyczerpanie kwoty przeznaczonej na dofinansowanie projektów w danym naborze, zgodnie z art. 77 ust. 3 ustawy wdrożeniowej.

<sup>&</sup>lt;sup>2</sup> Informacja o zatwierdzonym wyniku oceny <u>projektu</u> będzie doręczana za pośrednictwem e-PUAP jeżeli wnioskodawca wskaże we wniosku o dofinansowanie adres skrzynki e-PUAP.

- **8.** Informacja IP o negatywnej ocenie nie stanowi decyzji w rozumieniu ustawy z dnia 14 czerwca 1960 r. Kodeks postępowania administracyjnego (Dz.U. z 2022 r., poz. 2000, z późn. zm.).
- **9.** Wnioskodawca po zatwierdzeniu wyników oceny przez IP:
	- 1) ma prawo dostępu do dokumentów związanych z oceną swojego projektu bez możliwości dostępu do danych osobowych osób, które oceniały jego projekt,
	- 2) może zapoznać się z nagraniem z Panelu, w którym brał udział na następujących warunkach:
		- a) wnioskodawca może zapoznać się z nagraniem wyłącznie w siedzibie IP, jeśli złoży wniosek i wcześniej uzgodni termin z IP,
		- b) wnioskodawca przesyła IP pisemny wniosek w tej sprawie,
		- c) IP może udostępnić nagranie wyłącznie wnioskodawcy lub osobom upoważnionym do jego reprezentowania. Wnioskodawca lub osoby upoważnione do reprezentowania wnioskodawcy mogą odtworzyć nagranie w obecności pracownika IP podczas jednej wizyty w godzinach pracy urzędu. W trakcie odtwarzania nagrania wnioskodawca lub osoby upoważnione do reprezentowania wnioskodawcy mogą sporządzać notatki, ale nie mogą rejestrować nagrania za pomocą własnych urządzeń.

#### <span id="page-14-0"></span>**§ 8. Procedura odwoławcza**

- 1. Wnioskodawca może wnieść protest do IP w terminie 14 dni od dnia doręczenia informacji o negatywnym wyniku oceny projektu, zgodnie z art. 64 ustawy wdrożeniowej.
- **2.** Wnioskodawca może wycofać protest do czasu zakończenia jego rozpatrywania przez IP poprzez złożenie IP oświadczenia w tej sprawie w formie pisemnej
- **3.** Protest rozpatrywany jest w terminie 21 dni od dnia wpływu do IP. W uzasadnionych przypadkach termin rozpatrzenia protestu może zostać przedłużony, szczególnie w sytuacji, gdy przy rozpatrywaniu protestu konieczne jest skorzystanie z pomocy eksperta. W tej sytuacji termin rozpatrzenia protestu nie może przekroczyć łącznie 45 dni od dnia wpływu do IP.
- 4. Na prawo wnioskodawcy do wniesienia protestu nie wpływa negatywnie błędne pouczenie lub brak pouczenia w informacji o negatywnej ocenie projektu.
- **5.** IP informuje wnioskodawcę o wyniku rozpatrzenia jego protestu, przekazując mu w szczególności:
	- 1) treść rozstrzygnięcia polegającego na uwzględnieniu albo nieuwzględnieniu protestu, wraz z uzasadnieniem;
	- 2) w przypadku nieuwzględnienia protestu pouczenie o możliwości wniesienia skargi do sądu administracyjnego na zasadach określonych w art. 73 ustawy wdrożeniowej.
- 6. Uwzględnienie protestu polega na wybraniu projektu do dofinansowania i aktualizacji informacji, o której mowa w art. 57 ust. 1 ustawy wdrożeniowej.
- **7.** W przypadku, gdy na jakimkolwiek etapie postępowania w zakresie procedury odwoławczej zostanie wyczerpana kwota przeznaczona na dofinansowanie projektów w ramach działania, IP pozostawia protest bez rozpatrzenia, informując o tym wnioskodawcę w formie pisemnej lub elektronicznej za pośrednictwem skrzynki e-PUAP, wraz z pouczeniem o możliwości wniesienia skargi do sądu administracyjnego na zasadach określonych w art. 73 ustawy wdrożeniowej;
- 8. IP niezwłocznie podaje do publicznej wiadomości na stronie naboru oraz na portalu informację o wyczerpaniu kwoty w ramach działania.

#### **9.** W przypadku:

- 1) nieuwzględnienia protestu,
- 2) pozostawienia protestu bez rozpatrzenia,

wnioskodawca może wnieść skargę do sądu administracyjnego, zgodnie z trybem określonym w art. 73-76 ustawy wdrożeniowej.

- **10.** Prawomocne rozstrzygnięcie sądu, z wyłączeniem uwzględnienia skargi, o którym mowa w art. 73 ust. 8 pkt 1 ustawy wdrożeniowej, kończy procedurę odwoławczą oraz procedurę wyboru projektu.
- 11. Procedura odwoławcza nie wstrzymuje zawierania umów o dofinansowanie z wnioskodawcami, których projekty zostały wybrane do dofinansowania.

#### <span id="page-16-0"></span>**§ 9. Zawarcie umowy o dofinansowanie**

- **1.** IP może zawrzeć umowę o dofinansowanie, jeżeli:
	- 1) projekt został umieszczony na zatwierdzonej liście projektów wybranych do dofinansowania;
	- 2) projekt spełnia wszystkie kryteria, na podstawie których został wybrany do dofinansowania;
	- 3) nie doszło do unieważnienia postępowania w zakresie wyboru projektów;
	- 4) wnioskodawca nie zrezygnował z dofinansowania;
	- 5) wnioskodawca dostarczył w wyznaczonym terminie, wszystkie prawidłowo wypełnione dokumenty, o których mowa w §7 ust. 6, z zastrzeżeniem ust. 6.;
	- 6) brak jest negatywnych przesłanek zawarcia umowy o dofinansowanie w wyniku weryfikacji dokumentów, o których mowa w pkt. 5;
	- 7) wnioskodawca nie został wykluczony z możliwości otrzymania dofinansowania na podstawie przepisów odrębnych;
	- 8) zweryfikuje na podstawie oświadczenia o statusie MŚP, że nie doszło do zmiany statusu przedsiębiorstwa (MŚP/duży);
	- 9) zweryfikuje, że nie zachodzą przesłanki określone w art. 207 ust. 4 ufp, w szczególności wystąpi do ministra właściwego ds. finansów publicznych o informację, czy wnioskodawca, którego projekt został wybrany do dofinansowania, nie jest podmiotem wykluczonym na podstawie art. 207 ufp;
	- 10)zweryfikuje na podstawie zaświadczenia o niekaralności, że nie zachodzą przesłanki określone w:
		- a) art. 12 ust. 1 pkt 1 ustawy z dnia 15 czerwca 2012 r. o skutkach powierzania wykonywania pracy cudzoziemcom przebywającym wbrew przepisom na terytorium Rzeczypospolitej Polskiej (Dz.U. 2021 r. poz. 1745),
		- b) art. 9 ust. 1 pkt 2 i 2a ustawy z dnia 28 października 2002 r. o odpowiedzialności podmiotów zbiorowych za czyny zabronione pod groźbą kary (Dz.U. z 2020 r. poz. 358, z późn. zm.),
- 11) zweryfikuje na podstawie oświadczenia, że wnioskodawca nie jest przedsiębiorstwem, na którym ciąży obowiązek zwrotu pomocy, ponieważ Komisja Europejska uznała pomoc za niezgodną z prawem oraz rynkiem wewnętrznym;
- 12)zweryfikuje na podstawie dokumentów złożonych przez wnioskodawcę, że nie jest przedsiębiorstwem w trudnej sytuacji, o którym mowa w art. 2 pkt 18 rozporządzenia Komisji (UE) nr 651/2014;
- 13) zweryfikuje na podstawie zaświadczeń, że wnioskodawca nie zalega z wpłatami z tytułu należności publicznoprawnych oraz ze składkami na ubezpieczenie społeczne i zdrowotne;
- 14)zweryfikuje na podstawie oświadczenia wnioskodawcy, że nie zachodzą przesłanki określone w:
	- a) art. 2 rozporządzenia Rady (WE) nr 765/2006, które skutkowałyby zakazem udostępnienia funduszy lub zasobów gospodarczych,
	- b) art. 2 i art. 9 rozporządzeń Rady: (UE) nr 269/2014, (UE) nr 208/2014 lub art. 2 decyzji Rady 2014/145/WPZiB, które skutkowałyby zakazem udostępnienia środków finansowych lub zasobów gospodarczych,
	- c) art. 2 i 3 ustawy o szczególnych rozwiązaniach w zakresie przeciwdziałania wspieraniu agresji na Ukrainę, które skutkowałyby zakazem udostępnienia środków finansowych, funduszy lub zasobów gospodarczych,
	- d) art. 5l rozporządzenia Rady (UE) nr 833/2014, które skutkowałyby zakazem udzielania bezpośredniego lub pośredniego wsparcia, w tym udzielenia finansowania i pomocy finansowej lub przyznania jakichkolwiek innych korzyści w ramach krajowego programu,
- 15) zweryfikuje na podstawie oświadczenia wnioskodawcy, że dofinansowanie nie zostanie przeznaczone:
	- a) na działalność zakazaną na podstawie aktów prawa unijnego przyjętych lub nowelizowanych w związku z agresją Rosji wobec Ukrainy, tj. rozporządzeń Rady: (UE) 2022/263, (UE) nr 833/2014, (UE) nr 692/2014 lub (WE) nr 765/2006, decyzji Rady: (WPZiB) 2022/266, 2014/512/WPZiB, 2014/145/WPZiB lub 2012/642/WPZiB,
	- b) na zaspokojenie roszczeń, o których mowa w art. 11 rozporządzeń Rady: (UE) nr 833/2014, (UE) nr 269/2014, (UE) nr 208/2014, art. 10 rozporządzenia Rady (UE) 2022/263, art. 6 rozporządzenia Rady (UE) nr 692/2014, art. 8d rozporządzenia Rady (WE)

nr 765/2006, art. 7 decyzji Rady 2014/512/WPZiB lub art. 2n decyzji Rady 2012/642/WPZiB;

- 16) została rozstrzygnieta procedura odwoławcza projektu, o dofinansowanie którego ubiegał się wnioskodawca w ramach naboru.
- **2.** W przypadku wnioskodawcy będącego podmiotem zależnym lub kontrolowanym przez JST, wnioskodawca oświadcza, że na terenie tej JST nie obowiązują żadne ustanowione przez organy JST dyskryminujące akty prawa miejscowego sprzeczne z zasadami, o których mowa w art. 9 ust. 3 rozporządzenia ogólnego<sup>3</sup>.
- **3.** Na podstawie art. 61 ust. 4 ustawy wdrożeniowej, w uzasadnionych przypadkach IP może odmówić zawarcia umowy o dofinansowanie projektu, jeżeli zachodzi obawa wyrządzenia szkody w mieniu publicznym w następstwie zawarcia umowy o dofinansowanie projektu, w szczególności gdy w stosunku do wnioskodawcy będącego osobą fizyczną lub członka organów zarządzających wnioskodawcy niebędącego osobą fizyczną toczy się postępowanie karne lub karne skarbowe za przestępstwo składania fałszywych zeznań, przekupstwa, przeciwko mieniu, wiarygodności dokumentów, obrotowi pieniędzmi i papierami wartościowymi, obrotowi gospodarczemu, systemowi bankowemu albo inne związane z wykonywaniem działalności gospodarczej lub popełnione w celu osiągnięcia korzyści majątkowych, w związku z dofinansowaniem, które zostało udzielone ze środków publicznych na realizację projektu temu wnioskodawcy, podmiotowi powiązanemu z nim osobowo lub kapitałowo lub członkowi organów zarządzających tego wnioskodawcy lub podmiotu.
- **4.** W przypadku gdy IP, po wybraniu projektu do dofinansowania a przed zawarciem umowy o dofinansowanie powzięła wiedzę o okolicznościach mogących mieć negatywny wpływ na wynik oceny projektu - projekt jest ponownie kierowany do oceny w stosownym zakresie, zgodnie z art. 61 ust. 8 ustawy wdrożeniowej. Informację o konieczności skierowania ponownie wniosku do oceny IP wysyła do wnioskodawcy niezwłocznie, w trybie, o którym mowa w § 7 ust. 5.
- **5.** Wnioskodawca dostarcza dokumenty niezbędne do zawarcia umowy o dofinansowanie za pośrednictwem systemu informatycznego w terminie 7 dni kalendarzowych od dnia doręczenia wezwania, o którym mowa w § 7 ust. 5 . Jeśli wnioskodawca nie dostarczy kompletnych co do formy

<sup>&</sup>lt;sup>3</sup> Wnioskodawca jest zobowiązany do złożenia oświadczenia o nieobowiązywaniu na terenie JST żadnych ustanowionych przez organy tej JST dyskryminujących aktów prawa miejscowego sprzecznych z zasadami o których mowa w rozporządzeniu ogólnym.

i treści dokumentów w tym terminie, IP może odmówić zawarcia umowy o dofinansowanie projektu. Wezwanie do dostarczenia dokumentów IP wysyła także w systemie informatycznym. Termin na dostarczenia dokumentów jest liczony od dnia doręczenia wezwania w formie pisemnej.

**6.** W przypadku braku możliwości dostarczenia przez wnioskodawcę, do dnia zawarcia umowy o dofinansowanie:

a) formularza "Analiza zgodności projektu z polityką ochrony środowiska" wraz z zezwoleniem na inwestycję (pozwoleniem na budowę albo decyzja o zezwoleniu na realizację inwestycji, ewentualnie inną decyzję administracyjną kończącą przygotowanie procesu inwestycyjnego jeżeli dla danego przedsięwzięcia przepisy prawa nie przewidują konieczności uzyskania pozwolenia na budowę), albo

b) potwierdzających uzyskanie zewnętrznego finansowania projektu, albo

c) sprawozdania finansowego sporządzonego na podstawie ustawy o rachunkowości, potwierdzającego posiadanie deklarowanego we wniosku statusu przedsiębiorcy oraz potwierdzającego, że nie znajduje się w trudnej sytuacji w rozumieniu unijnych przepisów dotyczących pomocy państwa,

z wnioskodawcą zostanie zawarta umowa, w której zostaną określone terminy ich dostarczenia.

- 7. W przypadku o którym mowa w ust. 6, IP nie będzie realizowała postanowień umowy związanych z wypłatą dofinansowania do czasu złożenia dokumentów niezbędnych dla danego zadania, o których mowa w ust. 6, a wnioskodawca ponosi na własne ryzyko koszty realizacji projektu przed dniem złożenia do IP niezbędnych dokumentów.
- 8. Umowa zostanie zawarta w formie elektronicznej. Wnioskodawca powinien zapewnić, aby osoby upoważnione do jego reprezentowania posiadały kwalifikowalny podpis elektroniczny.
- 9. Jeżeli dokumenty niezbędne do zawarcia umowy są poprawne, IP udostępnia w systemie informatycznym umowę. Wnioskodawca podpisuje umowę, a następnie udostępnia ją w systemie informatycznym w celu podpisania przez IP.

### <span id="page-20-0"></span>**§ 10. Postanowienia końcowe**

- 1. W sprawach nieuregulowanych w RWP mają zastosowanie przepisy powszechnie obowiązującego prawa.
- 2. RWP nie może być zmieniany w części dotyczącej wskazania sposobu wyboru projektów do dofinansowania i jego opisu.
- **3.** Możliwość zmiany RWP w zakresie kryteriów wyboru projektów istnieje wyłącznie w sytuacji, gdy nie złożono jeszcze żadnego wniosku. Zmiana ta skutkuje odpowiednim wydłużeniem terminu składania wniosków.
- 4. W przypadku zmiany RWP, IP zamieszcza na stronie naboru oraz na portalu komunikaty informujące o dokonanych zmianach zawierające w szczególności informację o jego zmianie, aktualną treść regulaminu, uzasadnienie zmiany oraz termin, od którego stosuje się zmianę. IP udostępnia na stronie naboru oraz na portalu poprzednie wersje RWP.
- **5.** Jeśli IP zmieniła RWP, a w naborze złożono wnioski o dofinansowanie, IP niezwłocznie i indywidualnie informuje o tym każdego wnioskodawcę. Informacja o zmianach wprowadzonych w RWP zostanie przekazana na adres poczty elektronicznej wskazany we wniosku.
- **6.** Zmiany RWP obowiązują od daty wskazanej w informacji o zmianach, opublikowanej na stronie naboru. Zmiany nie mogą skutkować nierównym traktowaniem wnioskodawców w ramach naboru.
- **7.** IP, na podstawie art. 58 ustawy wdrożeniowej unieważnia nabór w jego trakcie, jeżeli:
	- a) w terminie składania wniosków nie złożono wniosku, lub
	- b) wystąpiła istotna zmiana okoliczności powodująca, że wybór projektów do dofinansowania nie leży w interesie publicznym, czego nie można było wcześniej przewidzieć, lub
	- c) postępowanie w zakresie wyboru projektów do dofinansowania jest obarczone niemożliwą do usunięcia wadą prawną.
- **8.** Unieważnienie naboru może nastąpić po jego zakończeniu w przypadku zaistnienia przesłanek wskazanych w ust. 7 lit. b) lub ust. 7 lit. c).
- 9. W sytuacji wycofania z naboru wszystkich wniosków po jego zakończeniu– IP unieważnia nabór.
- 10. Informacja o unieważnieniu naboru oraz jego przyczynach jest zamieszczana na stronie naboru oraz na portalu, w terminie 7 dni od unieważnienia.
- 11. Dostęp do informacji przedstawianych przez wnioskodawców mogą uzyskać podmioty dokonujące ewaluacji programów, z zastrzeżeniem, że zapewnią ich poufność oraz będą chronić informacje stanowiące tajemnice prawnie chronione.

#### <span id="page-22-0"></span>**§ 11. Podstawa prawna**

- **1.** NCBR, z siedzibą w Warszawie, przy ul. Chmielnej 69, w Warszawie , prowadzi nabór wniosków na podstawie:
	- 1) ustawy wdrożeniowej ustawy z dnia 28 kwietnia 2021 r. o zasadach realizacji zadań finansowanych ze środków europejskich w perspektywie finansowej 2021-2027 ( Dz.U. z 2022 r. poz. 1079);
	- 2) Porozumienia w sprawie powierzenia realizacji Programu Fundusze Europejskie dla Nowoczesnej Gospodarki 2021–2027, dla Priorytetów: 1. Wsparcie dla przedsiębiorców, 2. Środowisko sprzyjające innowacjom oraz 3. Zazielenienie przedsiębiorstw zawartego w dniu 28 października 2022 r. pomiędzy Ministrem Funduszy i Polityki Regionalnej a Narodowym Centrum Badań i Rozwoju;
- **2.** IP realizuje nabór zgodnie z regulacjami unijnymi i krajowymi.
	- 1) Regulacje unijne są to:
		- a. ROZPORZĄDZENIE PARLAMENTU EUROPEJSKIEGO I RADY (UE) 2021/1060 z dnia 24 czerwca 2021 r. ustanawiające wspólne przepisy dotyczące Europejskiego Funduszu Rozwoju Regionalnego, Europejskiego Funduszu Społecznego Plus, Funduszu Spójności, Funduszu na rzecz Sprawiedliwej Transformacji i Europejskiego Funduszu Morskiego, Rybackiego i Akwakultury, a także przepisy finansowe na potrzeby tych funduszy oraz na potrzeby Funduszu Azylu, Migracji i Integracji, Funduszu Bezpieczeństwa Wewnętrznego i Instrumentu Wsparcia Finansowego na rzecz Zarządzania Granicami i Polityki Wizowej, zwane "rozporządzeniem ogólnym;
		- b. ROZPORZĄDZENIE PARLAMENTU EUROPEJSKIEGO I RADY (UE) nr 2021/1058 z dnia 24 czerwca 2021 r. w sprawie Europejskiego Funduszu Rozwoju Regionalnego i Funduszu Spójności (Dz. Urz. UE L 231 z 30.06.2021, str. 60);
		- c. ROZPORZĄDZENIE KOMISJI (UE) NR 651/2014 z dnia 17 czerwca 2014 r. uznające niektóre rodzaje pomocy za zgodne z rynkiem wewnętrznym w zastosowaniu art. 107 i 108 Traktatu, zwane "rozporządzeniem Komisji (UE) nr 651/2014";
- d. Komunikat KE pn. "Kryteria analizy zgodności z rynkiem wewnętrznym pomocy państwa na wspieranie realizacji ważnych projektów stanowiących przedmiot wspólnego europejskiego zainteresowania" (2021/C 1528/02)
- 2) Regulacje krajowe są to:
	- a. Program Fundusze Europejskie dla Nowoczesnej Gospodarki 2021-2027, zatwierdzony decyzją Komisji Europejskiej z dnia 27 września 2022 r. zwany "FENG";
	- b. Szczegółowy Opis Priorytetów Programu Fundusze Europejskie dla Nowoczesnej Gospodarki 2021-2027, zwany "SZOP";
	- c. Umowa Partnerstwa dla Realizacji Polityki Spójności w Polsce na lata 2021-2027 zatwierdzona przez Komisję Europejską w dniu 30 czerwca 2022 r.;
	- d. ustawa z dnia 30 kwietnia 2010 r. o Narodowym Centrum Badań i Rozwoju (t.j. Dz.U. z 2022 r. poz. 2279);
	- e. ustawa z dnia 27 sierpnia 2009 r. o finansach publicznych (Dz. U. z 2022 r. poz. 1634, z późn. zm.), zwana "ufp";
	- f. ustawa z dnia 30 kwietnia 2004 r. o postępowaniu w sprawach dotyczących pomocy publicznej (Dz.U. z 2021 r. poz. 743, z późn. zm.);
	- g. Rozporządzenie Ministra Funduszy i Polityki Regionalnej z dnia 13 stycznia 2023 r. w sprawie udzielania pomocy finansowej przez Narodowe Centrum Badań i Rozwoju w ramach programu Fundusze Europejskie dla Nowoczesnej Gospodarki 2021-2027 (Dz. U. z 2023 r. poz. 187), zwane "rozporządzeniem ws. udzielania pomocy finansowej przez NCBR w ramach FENG";
	- h. Wytyczne dotyczące kwalifikowalności wydatków na lata 2021-2027;
	- i. Wytyczne dotyczące wyboru projektów na lata 2021-2027;
	- Wytyczne dotyczące realizacji zasad równościowych w ramach funduszy unijnych na lata 2021-2027;
	- k. rozporządzenie Rady Ministrów z dnia 29 marca 2010 r. w sprawie zakresu informacji przedstawianych przez podmiot ubiegający się o pomoc inną niż pomoc de minimis lub pomoc de minimis w rolnictwie lub rybołówstwie (Dz.U. Nr 53, poz. 312, z późn. zm.).

## <span id="page-24-0"></span>**§ 12. Lista załączników do Regulaminu wyboru projektów<sup>4</sup>**

**Załącznik nr 1.** Rodzaje kosztów kwalifikowalnych dla projektów IPCEI FENG;

**Załącznik nr 2.** Kryteria wyboru projektów;

**Załącznik nr 3.** Wzór umowy o dofinansowanie projektu;

**Załącznik nr 4.** Słowniczek;

**Załącznik nr 5.** Wniosek IPCEI, złożony do Komisji Europejskiej, który otrzymał pozytywną decyzję Komisji dopuszczającą udzielenie pomocy;

**Załącznik nr 6.** Pozytywna decyzja Komisji Europejskiej dopuszczająca udzielenie pomocy projektowi IPCEI;

**Załącznik nr 7.** Sprawozdanie o działalności badawczej i rozwojowej (B+R) - GUS PNT-01 za ostatni okres sprawozdawczy; <sup>5</sup>

**Załącznik nr 8.** Analiza zdolności do finansowej realizacji projektu – plik Excel.

<sup>4</sup> Załączniki od 5-8 stanowią załączniki do wniosku o dofinansowanie.

<sup>5</sup> Dokument wygenerowany z systemu GUS w formacie xml, bez podpisu wnioskodawcy. Sprawozdanie PNT-01 za rok poprzedzający rok złożenia wniosku jest składane w przypadku, gdy wnioskodawca jest objęty obowiązkiem sprawozdawania się do Głównego Urzędu Statystycznego. W celu pozyskania formularza należy zalogować się do swojego konta na portalu GUS: https:/ /raport.stat.gov.pl.